# **Genzano Bulletin**

Informativa radiantistica aperiodica curata dalla Sezione ARI di Genzano e inviata con e-mail personale ai Soci e ai Radioamatori che ne fanno richiesta<br>Fondatore Gaetano Caprara, IØHJN Redattore Vito Rustia, IZØGNY (già I Redattore Vito Rustia, IZØGNY (già IØLNY)

Anno 11° N° 3 27 Febbraio 2009

# **IQØAP**

**ARI Genzano** è la Sezione n° 00.06 dell'ARI, Associazione Radioamatori Italiani Sede e indirizzo postale sono in via Sicilia 15 – 00045 Genzano di Roma L'e-mail di Sezione è iq0ap@arigenzano.it; il Sito Internet è all'indirizzo www.arigenzano.it

#### Il **Direttivo di Sezione** è così composto: | Gli **Incarichi sociali** sono così distribuiti:

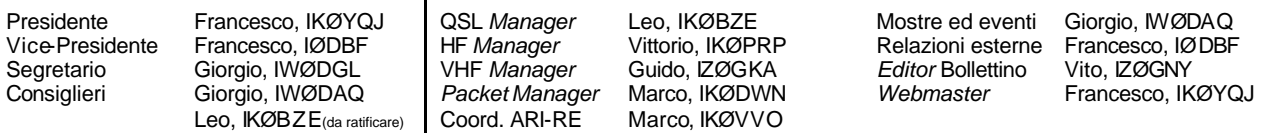

Hanno collaborato a questo numero: Roberto IKØBDO, Vittorio IKØPRP, Francesco IKØYQJ, Luca IWØFYU, Alessandro IZ5AGZ, Guido IZØGKA, Vito IZØGNY, I. Ivanovich, p. Sabino Maffeo, SJ. Gli articoli non firmati si intendono a responsabilità della Redazione.

# **In questo numero**

# **Dal Direttivo**

Sito Internet della Sezione Congresso sulla radiopropagazione

# **Eventi**

I prossimi appuntamenti fieristici

# **Articoli tecnici**

*Booster* generatore di tensione anodica a partire da 12 V Costruiamo la radio di Marconi – Seconda parte L'attività solare e le radiocomunicazioni Il diodo PIN nel cassetto

#### **Varie**

Cosa c'entra la radio con lo Scoutismo?

#### **DX info**

Entra in vigore il nuovo *bandplan* per le HF Temotu H4Ø Prossima spedizione italiana all'Isola di Mogador (Marocco) Il DX sulle bande basse (un invito alla sperimentazione)

# **VHF/UHF/SHF info**

I prossimi appuntamenti

# **L'angolo del SOTA**

Monte Pratiglio, JN61LQ, LZ-044, alt. 963 m

# **L'angolo della telegrafia**

CW QSO: *getting started*

#### **Libri nuovi e vecchi**

The ARRL UHF/Microwave Experimenter's Manual

\_\_\_\_\_\_\_\_\_\_\_\_\_\_\_\_\_\_\_\_\_\_\_\_\_\_\_\_\_\_\_\_\_\_\_\_\_\_\_\_\_\_\_\_\_\_\_\_\_\_\_\_\_\_\_\_\_\_\_

# **Dal Direttivo**

# **Sito Internet della Sezione**

Vi informiamo che il dominio arigenzano.it ha cambiato *hosting* e ora le pagine html risiedono su un *server* negli USA; inoltre la proprietà d'uso del sito è passata formalmente alla Sezione ARI di Genzano. L'indirizzo del sito www.arigenzano.it rimane invariato, come quelli di posta elettronica già in uso: iq0ap@arigenzano.it, presidente@arigenzano.it, segretario@arigenzano.it, cui si aggiunge bollettino@arigenzano.it per l'invio di materiale destinato alla pubblicazione e per le richieste di iscrizione o cancellazione dalla lista di distribuzione del Bollettino.

# **Congresso sulla radiopropagazione**

La Sezione intende organizzare un congresso di una giornata sulla radiopropagazione, indicativamente nel periodo aprile-giugno. Ogni suggerimento, collaborazione, contributo sarà benvenuto!

# **Eventi**

# **I prossimi appuntamenti fieristici**

Riportiamo di seguito il programma delle prossime fiere di elettronica, telecomunicazioni e informatica di cui siamo al corrente, senza alcuna pretesa di completezza, e soprattutto invitandovi, prima di intraprendere un viaggio, **a verificare l'effettivo svolgimento dell'evento**.

 $\Box$ 

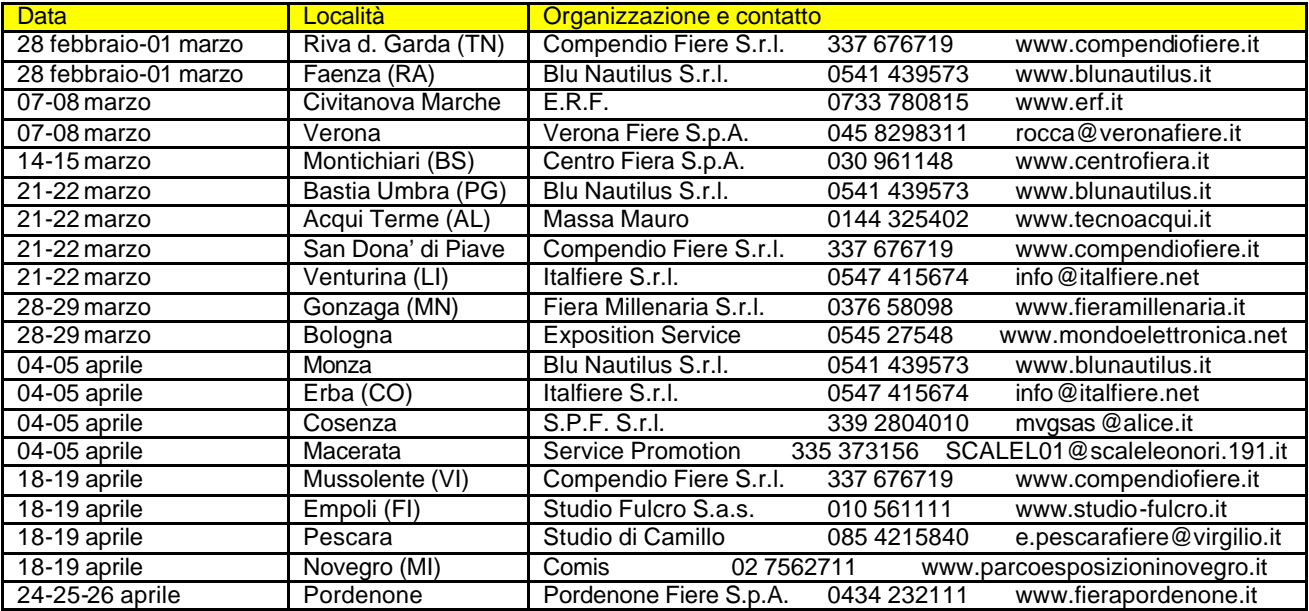

# **Articoli tecnici**

## *Booster* **generatore di tensione anodica a partire da 12 V (Alessandro IZ5AGZ)**

Mi serviva una alimentazione di circa 150 Volt regolati per un generatore UNAOHM EP57 comprato in fiera a Faenza per pochi spiccioli, il cui alimentatore interno secondo me era una "ciofeca" già da nuovo, e in questo caso era pure rotto. All'interno c'è poco spazio e i trasformatori ingombrano e costano. In più in stazione io uso 12 Vcc per tanti apparati, perché non usarli anche per la strumentazione? Ho così deciso di provare a generare l'anodica dai 12 Vcc.

Questa nota di laboratorio descrive quindi la realizzazione di un elevatore di tensione da 12 Vcc a 150 Vcc regolati, con circuito BOOST. È rivolta a quegli OM che ancora non si sono arresi al consumismo e cercano di farsi le cose da sé.

#### Descrizione

Per elevare la tensione ho impiegato un circuito *booster*, impiegante come *switch* un MOSFET di potenza tipo IRF630, pilotato da un *timer* universale 555, in configurazione astabile, con valori calcolati per un *duty cycle* adatto al massimo carico con la minima tensione in ingresso; questo circuito non isola galvanicamente il carico dalla sorgente di energia.

Per ottenere la tensione richiesta in uscita sarebbe stato necessario un *duty cycle* molto elevato, con conseguenti forti correnti nei componenti, per cui al fine di rimanere con un *duty cycle* accettabile (<85%) il circuito *booster* è seguito da un duplicatore di tensione. Quindi il progetto del generatore vero e proprio è stato fatto per 75 V e una corrente doppia rispetto a quella del carico. ( $I_L$  50 = mA –  $I_{75}$  = 100 mA)

Per mantenere regolata la tensione in uscita ho impiegato un operazionale LM358 come comparatore tra la tensione di uscita attenuata e uno zener da 4,7 Vnominali. L'uscita del comparatore pilota il *pin* n° 4 RESET dell'oscillatore 555, che smette di pilotare il MOSFET se l'uscita è più elevata del voluto. Così il modo di funzionamento del generatore diventa DCM (*discontinuous current mode*).

## *Booster*

Il circuito *booster* (tradotto: "elevatore" o "survoltore") sfrutta la caratteristica che ha una induttanza di opporsi alle variazioni di corrente. Collegata attraverso uno *switch* tra i 12 V e la terra viene attraversata da una corrente, che inizialmente è zero e aumenta col tempo. Quando lo *switch* si apre, la corrente che non può più fluire verso massa trova strada verso il diodo di uscita e va a caricare il condensatore. Se il condensatore ha un potenziale che aumenta mentre viene caricato la tensione in più richiesta

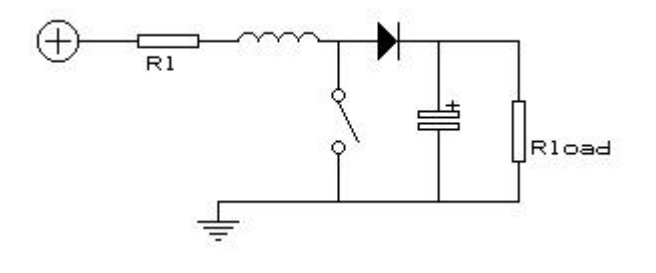

per caricarlo ulteriormente proviene dalla stessa induttanza, che conserva l'energia accumulata. Il processo si ripete ciclicamente cosicché dal condensatore di uscita può essere prelevata energia a potenziale elevato, per una potenza pari a quella consumata dalla sorgente e detratto il rendimento. Nel caso in questione le prove hanno dato per un carico all'uscita di 7,5 W un consumo di 11 W a 12 V, che corrisponde a un rendimento del 68%. I watt che non sono dissipati dal carico lo sono tra il MOSFET e L1, quindi è necessario un dispersore di calore.

 $\Box$ 

Più tempo impieghiamo nel caricare la induttanza di energia, più elevata sarà la tensione raggiungibile.

Nel caso del *booster* un oscillatore a frequenza elevata governa lo *switch*. In base al rapporto tra tempo ON e OFF dello *switch* si ottiene una diversa elevazione della tensione. Per esempio se il rapporto è del 50% la tensione ottenibile è

circa 2 volte quella di alimentazione. La formula esatta è 
$$
Vout = \left(\frac{t_{ON}}{t_{OFF}} + 1\right) \times V_{IN}.
$$

Da tale formula si capisce che la tensione in uscita può essere solo maggiore di quella in ingresso, e che almeno in teoria potrebbe arrivare ad infinito. Una descrizione chiara anche dal punto di vista matematico di questo circuito la si trova su Wikipedia: http://en.wikipedia.org/wiki/Boost\_converter .

# Componenti

La filosofia del mio modo di lavorare riguarda i componenti. Qualsiasi tipo di circuito io voglia sviluppare, essi devono offrire buona possibilità di scelta. I miei progetti "crescono" sulla base dei componenti che ho disponibili, magari perché acquistati in precedenza a prezzo conveniente o pazientemente recuperati. Quelli critici, in questo caso l'induttanza del *booster*, richiedono così dei calcoli per modificare e adattare tutti i parametri possibili fino a permettere l'utilizzo di quanto a disposizione. Altri componenti come i semiconduttori devono essere facilmente recuperabili o acquistabili a prezzo equo: quelli impiegati per questa realizzazione sono facilmente reperibili nei negozi di ricambi; i diodi sono del tipo veloce per alimentatori *switching*.

Certamente in questo modo la tecnologia non può essere considerata all'avanguardia, però si mantiene la buona abitudine del "fare", non si spendono grosse cifre e si è comunque pronti a migliorare se ce n'è l'occasione.

# Circuito

Il circuito elettrico è riportato in figura. L'alimentazione a 12 V, filtrata da un condensatore da 1000 microfarad, va alla bobina L1 e al regolatore da 8 V, che consuma con tutto il carico 18 mA; la sua scelta è stata di opportunità, perché era già pronto sulla basetta di prova. Con i valori indicati, un regolatore da 5 V non funziona: richiederebbe di variare la tensione del diodo zener e il partitore di tensione dell'uscita.

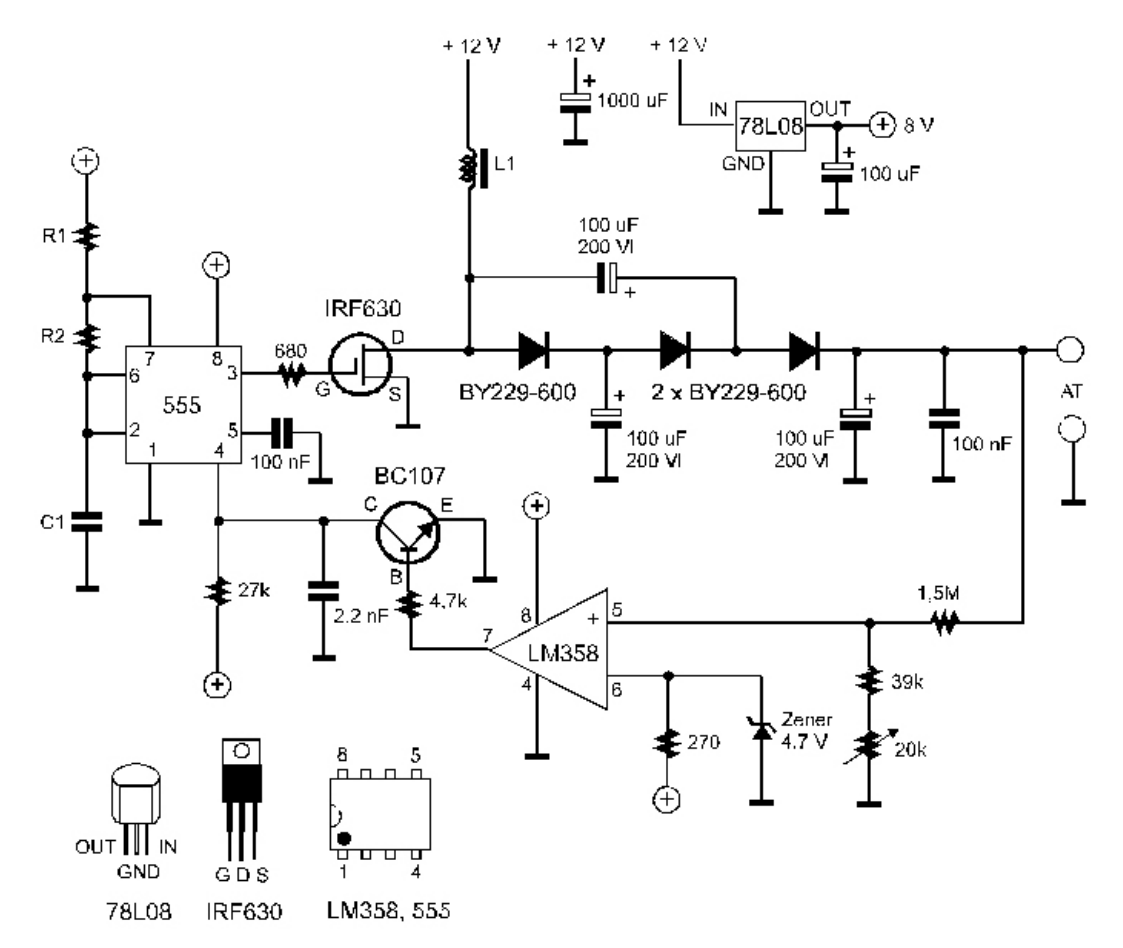

I valori delle resistenze sono in ohm. Tutte le resistenze sono da ¼ W.

MOSFET si accende, caricando L1, per l'80% del tempo e per il rimanente è spento. L1 è un'induttanza da 1500 microhenry recuperata da un *monitor* a CRT fuori servizio (v. immagine a fianco); tra quelle disponibili era la più vicina ai calcoli, e con l'ausilio di una pagina Excel appositamente creata ho aggiustato i valori di frequenza e *duty cycle* per adattarsi ad essa. I condensatori di filtro e del duplicatore potevano essere anche di valore inferiore, ma ho adottato questi, da

Il comparatore è banale, è un doppio operazionale LM358 che viene usato solo per metà. È seguito da un transistor generico, necessario perché senza di lui, collegando direttamente *l'op-amp* al pin 4 del 555, il circuito non funziona.

100 microfarad e 200 V, perché li avevo recuperati dallo smontaggio di alcuni

*monitor* e sono adatti per alimentatori *switching*, quindi con buon ESR.

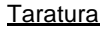

In una prima fase il generatore viene utilizzato in modo CCM (*continuous current mode*) distaccando il *feedback* dal 555. Con una resistenza di valore adatto (3 kohm 7,5 W) si verifica che il "motore" dia la potenza necessaria, ossia si abbiano circa 150 V @ 50 mA. Senza carico la tensione sale molto sopra 150 V, ma col carico corretto si mantiene a circa 150 (se fosse di meno c'è qualcosa da rivedere).

I valori dei componenti del timer realizzato con l'integrato 555 sono i seguenti: R1 = 8,2 kohm; R2 = 2,2 kohm; C1 = 4,7 nF. La frequenza di oscillazione teorica è di 24 kHz (23,3 kHz misurati), il *duty cycle* è di circa 80%, ossia in ogni ciclo il

Ristabilito il collegamento del *feedback* occorre regolare il *trimmer* da 20 kohm per la tensione voluta (compresa tra 120 e 160 V) e verificare che essa non vari, in assenza o presenza di carico, oltre a quanto previsto come dato di progetto, nel casospecifico 0,5 V al massimo.

#### Variazioni

Una volta impadronitisi delle formulette per calcolare i componenti ci si può sbizzarrire nel variare tensioni, correnti ecc.; il foglio Excel creato per facilitare i calcoli è disponibile, basta richiederlo con una e.mail alla Redazione del GB. Chi lo utilizzerà troverà evidenziati con uno sfondo giallino i campi in cui inserire i valori. Per esempio si inizia il dimensionamento da Vin, Vout e relativa corrente, poi si procede per tentativi inserendo un valore di frequenza via via diverso fino a che il calcolo dà per L1 un valore vicino a quello dell'induttanza che si possiede. Se il valore calcolato di *duty cycle* non supera il 90% si riportano i dati ottenuti sulla seconda pagina del foglio per determinare, anche qui per tentativi, i valori di R e di C per il 555. Il foglio elettronico è protetto per evitare di cancellare le formule inserendo male i dati, ma non ha *password*, per cui chiunque lo può aprire e modificare se lo desidera.

Il circuito duplicatore non è necessario se la tensione in uscita è al più 5 o 6 volte la Vin. Se è maggiore, il *duty cycle* richiesto diventa superiore al 90% e questo comporta correnti molto forti in induttore, MOSFET, diodi e condensatori, anche per piccole potenze in gioco. Quindi a meno di usare componenti dalle caratteristiche più che ottime si rischia l'arrosto, e allora è meglio utilizzare il duplicatore.

È preferibile provare preliminarmente il circuito su una basetta da prototipazione, ma attenzione nel fare cìò: a me è capitato di muovere goffamente il tutto, e il positivo HT andando a contatto del 555 lo ha mandato in orbita... HI!

## Conclusioni

La sfida di costruire il survoltore è riuscita, ma un po' di perplessità rimane sul rumore elettrico che esso genera: quando è in regolazione e con poco carico le forme d'onda prodotte dal generatore sono bruttissime dal punto di vista della pulizia. Per migliorare credo sia necessaria una costruzione accurata, con collegamenti corti, e anche un filtraggio aggiuntivo rispetto a quello dello schema elettrico presentato.

Ho anche valutato soluzioni più eleganti, come reperire integrati specificamente dedicati allo *switching* (la National per esempio ne produce un'ottima serie, e in qualche caso invia pure campioni gratuiti), ma per quanto riguarda la forma d'onda il risultato temo che sarebbe il medesimo. Probabilmente, e sarà la prossima sfida, il risultato migliore si può avere con un generatore che vari il suo *duty cycle* a seconda del carico, rimanendo sempre in modo continuo, o con un *inverter* con segnale sinusoidale, a basso rendimento ma pulito e facilmente filtrabile. Vedremo…

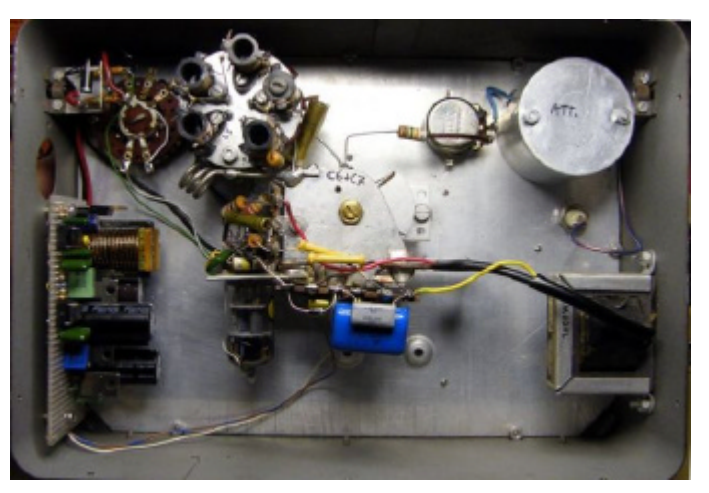

L'interno del generatore UNAOHM EP57 dopo la sostituzione: il *booster* è sulla basetta millefori a sinistra, al posto del trasformatore originale.

Intanto buon divertimento! 73 da Alessandro, IZ5AGZ

\_\_\_\_\_\_\_\_\_\_\_\_\_\_\_\_\_\_\_\_\_\_\_\_\_\_\_\_\_\_\_\_\_\_\_\_\_\_\_\_\_\_\_\_\_\_\_\_\_\_\_\_\_\_\_\_\_\_\_

# **Costruiamo la radio di Marconi – Seconda parte (Vito IZØGNY)**

Abbiamo visto nella prima parte dell'articolo come funziona e si realizza un semplicissimo trasmettitore marconiano. Per completare la stazione ora è la volta del ricevitore.

 $\Box$ 

#### Come funziona il ricevitore di Marconi

Nel ricevitore di Marconi la rivelazione delle onde radio si basa sul fenomeno scoperto da Calzecchi Onesti per cui le polveri metalliche in genere non conducono la corrente elettrica, ma divengono immediatamente conduttrici a seguito dello scoccare di una scintilla nelle vicinanze, e continuano a condurre per un tempo indefinito sino a che un urto meccanico non le riporti allo stato primitivo $(4)$ .

Il cuore del ricevitore marconiano è pertanto un *coherer*(5), ossia un tubo isolante contenente polvere metallica posta tra due elettrodi. In presenza di un segnale il *coherer*, divenendo conduttivo, mette in funzione un campanello, il cui duplice scopo è di evidenziare la ricezione e nel contempo percuotere col proprio martelletto il *coherer* stesso per renderlo nuovamente non conduttivo e quindi pronto a ricevere un segnale successivo. Poiché il *coherer* non sopporta forti correnti né tensioni elevate il campanello in effetti viene pilotato da un sensibile relé, e nel *coherer* passa solo la debole corrente necessaria ad eccitare quest'ultimo.

#### Realizziamo un ricevitore di Marconi

Rispetto al trasmettitore, per il ricevitore le cose sono solo un po' più complicate, perché non si trovano in commercio manufatti da cui cannibalizzare porzioni già pronte, ma non ci sono egualmente veri problemi.

Cominciamo dal *coherer*, la parte principale su cui si basa il funzionamento del ricevitore.

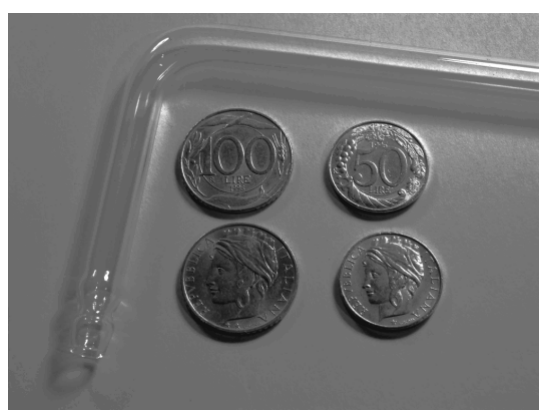

Occorre un tubetto di materiale isolante e trasparente, meglio di tutto il vetro, diciamo indicativamente da 8 mm di diametro esterno e 6 interno: lo si trova nei negozi di articoli per chimica, e poiché ne è sufficiente un tratto di una cinquantina di millimetri, non è necessario comperare una canna intera (che sarebbe lunga 2 metri) ma basta acquistare un raccordo, ad esempio a L, da cui tagliare il tratto che occorre.

Chi non ha dimestichezza con i tubi di vetro sappia che per tagliarli basta tracciare con una lima a sezione triangolare una leggera incisione per tutta la circonferenza del futuro taglio, quindi avvolgere il tubo con uno straccio (per non ferirsi!) e forzare leggermente tenendo i pollici in prossimità del punto di separazione, come se si dovesse piegare il tubo proprio lì: esso si spezzerà di netto e con precisione. Eventuali imperfezioni delle estremità di taglio si possono

comunque eliminare con una pietra abrasiva bagnata (va bene anche la cote di carborundum per affilare le falci!), o con una mola a grana finissima, ma in questo caso occorre prestare molta attenzione per evitare la rottura del vetro e le possibili conseguenze su mani & occhi…

Gli elettrodi sono in pratica due spezzoni di tondino di ottone del diametro interno del tubo, che consiglio di lavorare a becco di flauto dalla parte interna; i reofori all'esterno invece si possono collegare come meglio si crede, anche saldandoli. La distanza tra le due estremità affacciate degli elettrodi deve essere dell'ordine dei 3-4 mm, e il fissaggio al tubo di vetro lo si fa con adesivo cianoacrilico.

Per la polvere metallica<sup>(6)</sup> io ho trovato vantaggioso utilizzare la lega cupronichel ad alto contenuto di nichel con cui erano fatte le vecchie monete da 50 e 100 lire della serie Italia turrita, in corso nella seconda metà degli anni Novanta. Attenzione, non vanno invece bene le 50 e 100 lire in acciaio inox delle altre serie! Con buona pace dei numismatici, la polvere si ricava con una lima a grana grossa scempiando una moneta, con la quale però si possono fare parecchi *coherer*!

Realizzato il *coherer*, occorre fare i conti col fatto che i campanelli elettromeccanici sono ormai introvabili. Peraltro il loro impiego richiederebbe anche un opportuno montaggio del *coherer* (se il martelletto dovesse battervi direttamente finirebbe invariabilmente col romperlo). Per questo ci viene di nuovo in soccorso la moderna tecnologia: infatti nella realizzazione che vi propongo il campanello è stato sostituito da un circuito oscillatore elettronico (l'integrato 555) che aziona un piccolo altoparlante (da 30 mm, nel mio caso recuperato dalla cornetta di un telefono *cordless*), le cui vibrazioni (a circa 10 Hz) scuotono delicatamente il *coherer* e ne ripristinano la non-conducibilità, mentre nel contempo la ricezione del segnale viene evidenziata dall'accendersi di un LED. C'è poi un circuito riduttore di tensione (lo LM317), in modo da applicare al *coherer* non più di 3 V, e un transistor 2N1711 che svolge il medesimo compito del relé originale. Il transistor 2N6386 permette invece di applicare all'altoparlante tutta la tensione della pila da 9 V; al suo posto va bene qualunque NPN di media potenza.

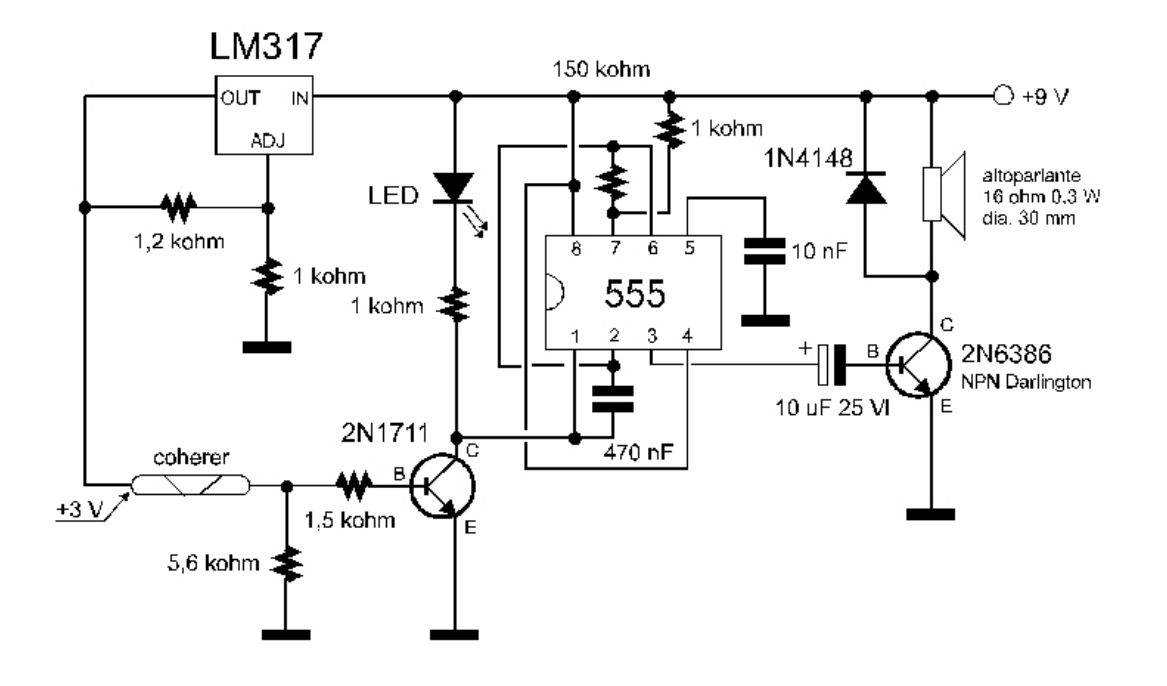

 $\Box$ 

Io ho montato tutto su un circuito stampato, di cui sarò lieto di dare il disegno a chi lo desiderasse. L'ultima figura mostra il ricevitore completo, in cui l'altoparlante è ubicato sotto al *coherer* e trasmette a questo le vibrazioni tramite un leggero tubetto di cartone sterlingato.

Anche in questo caso, come per il trasmettitore, il costo totale della realizzazione è modesto, sempre nell'ordine della ventina di euro.

#### Conclusioni

Le realizzazioni che vi ho proposto non hanno certamente alcuna pretesa di competere con raffinate riproduzioni da museo, ma hanno piuttosto lo scopo di mostrare a una scolaresca da dove è partito il progresso delle telecomunicazioni. Questo obiettivo credo lo raggiungano, pur con tutte le concessioni fatte alla moderna tecnologia, che magari possono offrire a un insegnante pretesti per "divagare" e attualizzare costruttivamente; in ogni caso mostrano come anche con pochi mezzi e un po' di inventiva si possa fare qualcosa di valido e divertente.

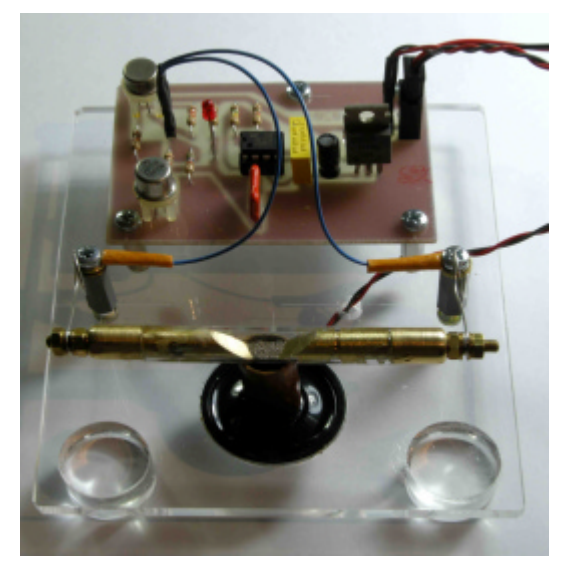

#### **Note**

 $\overline{(4)}$  Questo fenomeno ha trovato solo in tempi recenti una spiegazione convincente, legata a conoscenze di fisica atomica di cui all'epoca non si disponeva. D'altra parte per la rivelazione delle onde radio ci si orientò abbastanza presto verso altre tecniche di funzionamento più sicuro e costante di questa, che si perse interesse a studiare ulteriormente.

(5) In inglese significa "coesore", perché la spiegazione grossolana del fenomeno veniva ricondotta al crearsi, a seguito della scarica elettrica verificatasi nelle vicinanze, di una qualche forma di coesione tra i grani della polvere che facilitava la conduzione elettrica.

(6) Sono moltissimi i metalli e leghe che possono venire impiegati; inoltre anche la granulometria delle polveri ha il suo effetto sul funzionamento del *coherer*.

*Con grande piacere pubblico l'articolo che segue, che l'amico Padre Sabino Maffeo, SJ ha accettato di scrivere per il nostro Bollettino al fine di introdurre alcuni aspetti basilari dei rapporti tra attività solare e radiopropagazione. Padre Maffeo è un fisico, già Direttore Tecnico della Radio Vaticana e oggi Assistente del Direttore della Specola Vaticana di Castel Gandolfo; lo ringrazio a nome della Redazione, anche per essere riuscito a rendere piano e comprensibile un argomento per noi radioamatori importante ma talvolta (nonostante la presenza del Sole!) un po' oscuro.*

#### **L'attività solare e le radiocomunicazioni (p. Sabino Maffeo, SJ)**

\_\_\_\_\_\_\_\_\_\_\_\_\_\_\_\_\_\_\_\_\_\_\_\_\_\_\_\_\_\_\_\_\_\_\_\_\_\_\_\_\_\_\_\_\_\_\_\_\_\_\_\_\_\_\_\_\_\_\_

Siamo nell'Anno Internazionale dell'Astronomia, dichiarato ale dall'UNESCO per commemorare il 400° anniversario delle scoperte che Galileo fece osservando il cielo per la prima volta col telescopio. Vale la pena ricordarle perché esse segnarono l'inizio di una nuova epoca nella storia della scienza, nota col nom e di "Rivoluzione copernicana".

Galileo vide, per la prima volta, le montagne della Luna, le macchie sul Sole, le fasi di Venere, i satelliti di Giove e scoprì che la Via Lattea non era altro che un grande addensamento di stelle.

Per gli antichi filosofi della natura che seguivano le Fisica di Aristotele, i corpi celesti, a differenza dei corpi terrestri, erano fatti di materia eterea, immutabile e incorruttibile; ma le montagne della Luna e le macchie mutevoli del Sole bastarono a far sì che la vecchia fisica venisse sostituita dalla nuova, fondata non su considerazioni puramente estetiche e astratte ma sulla "sensata esperienza".

 $\Box$ 

Ognuna delle scoperte di Galileo sopra enumerate ha avuto il suo sviluppo e si può dire che ciascuna di esse ha dato luogo a un particolare capitolo dell'astronomia.

Per quanto riguarda il Sole, il fenomeno più facilmente osservabile è quello delle "macchie". Si tratta di zone della superficie solare (fotosfera) caratterizzate da una temperatura che è di circa 1500 gradi più bassa rispetto a quella media (5800 °K) delle zone circostanti, e perciò, a causa del contrasto tra le due luminosità, appaiono scure: esse sono sempre accompagnate da un intenso campo magnetico. Inoltre - e questa è la scoperta più importante - il loro numero varia ciclicamente con un periodo medio compreso tra 11 e 12 anni, passando da periodi in cui il Sole mostra un alto numero di macchie a periodi ugualmente lunghi di assenza totale o quasi totale di macchie.

Si è inoltre scoperto che, con lo stesso periodo ciclico delle macchie, si verificano molti altri fenomeni come: intensi campi magnetici, facole, flocculi, eruzioni cromosferiche, protuberanze, zone attive della corona solare, vento solare, costituito principalmente da elettroni e protoni espulsi continuamente dal Sole in tutte le direzioni, causa della coda delle comete.

Alcuni di questi fenomeni, come i brillamenti, danno luogo talvolta a liberazione di quantità enormi di energia, accompagnata da gigantesche tempeste magnetiche che possono durare ore e giorni. In tali casi il vento solare che investe la Terra, particolarmente intenso, oltre a produrre

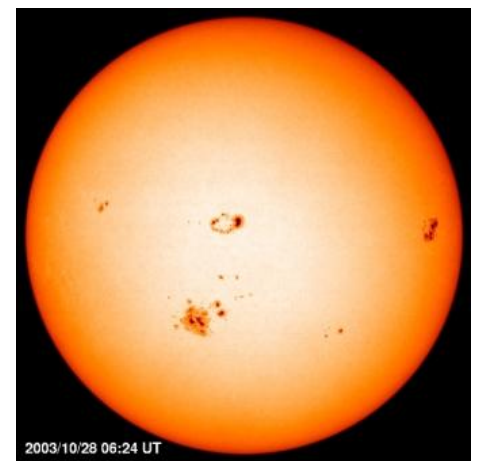

Macchie sulla superficie del Sole fotografate il 28 ottobre 2003 dal telescopio spaziale SOHO Per gentile concessione di SOHO (ESA & NASA)

eccezionali aurore polari, causa forti disturbi alla distribuzione dell'energia elettrica e alla propagazione delle onde radio.

L'insieme di tutti questi fenomeni va sotto il nome di "attività solare": si parla perciò di "Sole quieto" nei periodi di scarsa attività e di "Sole attivo" in quelli di maggiore attività.

Dato che tutti i fenomeni sopra elencati seguono lo stesso ciclo delle macchie, e crescono e diminuiscono col crescere e diminuire delle macchie, si è convenuto di misurare l'attività del Sole in base al numero delle sole macchie, tenendo conto del fatto che le macchie stesse sono tanto più significative dell'attività solare quanto più sono riunite in gruppi. Per tale motivo l'attività solare viene oggi misurata mediante il cosiddetto numero di Wolf W, espresso dalla formula W = k (f + 10 g), dove f è il numero totale della macchie presenti sul Sole, cioè sia quelle isolate sia quelle riunite in gruppi, g è il numero dei gruppi di macchie, e k è un coefficiente variabile che tiene conto delle condizioni di osservazione e del tipo di telescopio utilizzato.

Passando a trattare dell'influsso dell'attività solare sulle radiocomunicazioni, ricordiamo che quando Guglielmo Marconi, nel 1901, dimostrò, nonostante il parere contrario di eminenti fisici, che le onde radio potevano superare la curvatura della Terra, nessuno seppe spiegare come questo fosse stato possibile.

La spiegazione del fenomeno venne quando, come previsto nel 1902 da un matematico inglese, Oliver Heaviside, e da un ingegnere statunitense, Arthur Kennelly, nel 1924 il fisico inglese Edward Victor Appleton scoprì che l'atmosfera terrestre, nelle sue zone più alte, non è composta di molecole neutre ma è ionizzata proprio a causa della radiazione solare. L'alta atmosfera viene perciò chiamata "ionosfera". Questa, essendo composta in buona parte da cariche elettriche libere (plasma), si comporta rispetto alle onde elettromagnetiche come un conduttore la cui conducibilità varia a seconda dell'attività solare. La ionosfera può quindi comportarsi rispetto alle onde radio come trasparente, assorbente o riflettente, a seconda della frequenza delle onde stesse, dell'angolo con cui esse incidono sullo strato ionizzato, della densità degli ioni presenti nello strato e dell'altezza di esso.

L'esperienza ha dimostrato che nella ionosfera si distinguono tre strati: D, E, F, situati a differente altezza.

Lo strato D, il più basso, situato a circa 70 km e presente solo durante il giorno, ha una bassa densità di cariche elettriche, non riflette ma assorbe notevolmente le onde radio di frequenza media (MF o MW), cioè sotto i 3 MHz. Questo spiega perché le onde medie non si propagano a grande distanza durante il giorno.

Lo strato E, detto anche di Kennelly-Heaviside, situato a circa 110 km, si attenua dopo il tramonto fino a scomparire verso la mezzanotte.

Lo strato F durante il giorno si compone di due strati: F1, situato a circa 200 km ed F2 a circa 300-350 km di quota. Di notte i due strati si riducono a uno solo a 300 km. È grazie a questo strato che sono possibili le trasmissioni notturne a lunga distanza con onde medie e corte.

La lunga esperienza delle radiocomunicazioni ci ha, da tempo, fatto conoscere quali sono le regole da adottare per scegliere, per ogni situazione di tempo e di luogo, le frequenze più adatte per i collegamenti radio a grande distanza.

A tale scopo la National Oceanic and Atmospheric Administration (NOAA - Space Weather Prediction Center), fornisce, a varie scadenze, i dati essenziali necessari alla scelta delle frequenze da usare. Tali dati, espressi in modo molto schematico, si riducono essenzialmente, per ogni data gamma di frequenze e per ogni mese e ora del giorno e della notte, a determinati valori di frequenze così definite:

**Frequenza critica**: è la frequenza al di sopra della quale le onde radio, inviate verticalmente, bucano la ionosfera.

**Frequenza massima utilizzabile** (MUF): è la più alta frequenza che permette un'accettabile comunicazione tra stazioni con specifiche condizioni di lavoro.

 $\Box$ 

**Frequenza minima utilizzabile** (LUF): è la frequenza al di sotto della quale le onde radio, inviate verticalmente, sono totalmente assorbite dallo stato più basso (D) della ionosfera.

Può accadere che la LUF sia così alta da non permettere l'esistenza di una MUF: in tal caso nessun collegamento è possibile, così come quando si verificano intense esplosioni solari con relative tempeste geomagnetiche.

**Frequenza ottimale** (FOT) è quella che la pratica dimostra essere la migliore: essa è pari a 80% o 90% della MUF.

Ulteriori informazioni sull'argomento possono ottenersi cercando su Google alla voce "propagazione ionosferica" o altra simile.

# **Il diodo PIN nel cassetto (Vito IZØGNY)**

\_\_\_\_\_\_\_\_\_\_\_\_\_\_\_\_\_\_\_\_\_\_\_\_\_\_\_\_\_\_\_\_\_\_\_\_\_\_\_\_\_\_\_\_\_\_\_\_\_\_\_\_\_\_\_\_\_\_\_

Per le sue caratteristiche particolari il diodo PIN merita certamente l'attenzione di noi che "giochiamo" con i segnali a RF.

Innanzitutto, ad uso di chi non lo conoscesse ancora, rammentiamo che il diodo PIN deve il suo nome alla tecnologia costruttiva: è un diodo a giunzione in cui le due regioni drogate P e N che lo costituiscono sono separate da una regione di materiale con caratteristiche "intrinseche": quindi il nome ricorda la successione P-I-N delle regioni (che in un diodo "normale" sono solo P-N).

Per ragioni fisiche che non staremo qui a trattare, legate alla carica che rimane nella regione intrinseca e al conseguente scadente *reverse recovery time*, questa costruzione gli conferisce una particolare caratteristica: in assenza di polarizzazione o se polarizzato inversamente, il diodo PIN ha una bassissima capacità e praticamente non lascia passare la radiofrequenza; quando invece viene polarizzato direttamente, oltre alla corrente continua lascia passare i segnali a RF ad essa sovrapposti, con un comportamento puramente resistivo nei loro confronti, e per giunta una resistenza ohmica molto bassa.

Ciò rende il diodo PIN particolarmente adatto ad essere impiegato come *switch* per segnali a radiofrequenza, con i vantaggi (rispetto a un relè) di essere molto veloce nella commutazione e di non avere alcuna parte in movimento. È per questo che lo troviamo impiegato frequentemente anche nel campo dell'autocostruzione: ad es. Roberto, IKØBDO, ne

ha fatto uso nel suo progetto, comparso sul Genzano Bulletin 08/2002, di un comparatore del guadagno di due antenne, che venivano rapidamente commutate tra loro proprio da tali diodi.

Purtroppo i diodi PIN non si trovano con molta facilità, anche perché non sono in molti a produrli; tuttavia non tutti sanno che un diodo rettificatore che molti di noi chi sa quante volte hanno usato è un diodo PIN, anche se i fabbricanti stessi non enfatizzano questa caratteristica, e si tratta del comunissimo 1N4007. Ma attenzione! è l'unico della famiglia 1N40xx ad essere costruito a questo modo, non chiedetemi perché.

Ciò che ci interessa è che funziona benissimo da *switch*: personalmente lo ho usato in un progetto per certi versi

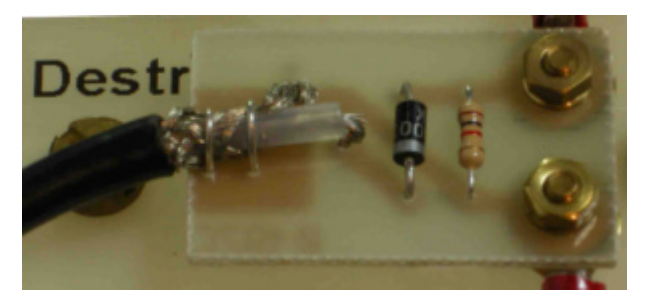

Diodo 1N4007 impiegato per commutare velocemente un dipolo ricevente per i 144 MHz. Il resistore da 1000 ohm chiude il circuito di polarizzazione.

simile a quello di IKØBDO, ove anch'io dovevo rapidamente commutare due antenne per paragonare la fase dei segnali che ricevevano, in una applicazione per "caccia alla volpe". E in VHF, sui 2 metri, gli 1N4007 hanno funzionato benissimo.

Ecco, tutto questo per dirvi che se qualche volta trovate un progetto ove sono impiegati per commutare segnali dei diodi PIN, o se voi stessi state progettando qualcosa del genere, prima di cercare in mezzo mondo e dover comperare quantità industriali di pezzi, provate lo 1N4007: forse lo troverete già nel vostro cassetto, sicuramente nel negozio sotto casa e magari vi farà risparmiare tempo e soldi.

Buon lavoro e 73 de Vito, IZØGNY

# **Varie**

# **Cosa c'entra la Radio con lo Scoutismo? (Francesco IKØYQJ e Luca IWØFYU)**

*"Messaggi nascosti, segnali col fuoco, segnali sonori, ordini, segnali col fischio e con le bandierine. Gli scout debbono essere abili nel trasferire segretamente notizie da un posto all'altro, e nel farsi segnalazione l'un l'altro. (…) Val bene la pena di saper segnalare. È un bel divertimento essere in grado di segnalare a un vostro amico dall'altra parte della strada senza che altra gente capisca di che cosa state parlando. Ma ho trovato la cosa veramente utile per comunicare con amici in terre selvagge (…)."* (Baden-Powell, Scoutismo per ragazzi, 1908)

Baden-Powell, il fondatore dello Scoutismo, chiamato affettuosamente "BP" dagli Scout di tutto il mondo, ha dedicato un intero capitolo del suo primo "Manuale per gli scout" alla segnalazione. Leggendolo, si capisce chiaramente che non invitava i ragazzi a sviluppare un hobby, ma li stimolava a conoscere queste tecniche per utilizzarle come un gioco

capace di stimolare il gusto dell'avventura, l'ingegno, la capacità d'osservazione, per poi saperle usare in caso di effettiva necessità.

 $\Box$ 

Bene diceva allora diversi anni fa Ettore Rattellini I2EAR, compianto Incaricato Nazionale del Settore Radioscout dell'AGESCI: *"Per prima cosa si precisa che far parte dei Radioamatori-Scout non è per voler soddisfare un hobby, ma per effettuare un ben preciso Servizio: altrimenti l'attrib uto Scout non avrebbe alcun senso"*.

Per un Radioamatore-Scout la passione tecnica che spinge ogni vero radioamatore non può ovviamente prendere il sopravvento sulle finalità e sulle potenzialità educativo-metodologiche dello strumento "radio", riconducendo ad essa anche l'insieme delle tecniche e degli strumenti illustrati da Baden-Powell.

Nessuno Scout può essere interessato ad essere esclusivamente di supporto tecnico, anche se ovviamente contribuisce con il proprio servizio in maniera consistente, quando serve; proprio quello che fanno anche i Radioamatori in molti casi.

Quando il Fondatore scrisse "Scoutismo per ragazzi", Guglielmo Marconi eseguiva i primi esperimenti di applicazione pratica delle onde radio e quindi non vi troviamo nessun riferimento ad esse; anche quando Ettore scrisse le parole di cui sopra non erano ancora così diffusi i moderni strumenti di telecomunicazione, e probabilmente sia l'uno che l'altro non pensavano che i ragazzi e le ragazze di oggi potessero utilizzare in modo tanto "spinto" e disinvolto mezzi dalle potenzialità comunicative così enormi.

L'associazione mondiale dello scoutismo (il WOSM) fin dal 1958 ha capito le potenzialità intrinseche dello strumento "Radio" e ha pensato bene di istituire uno specifico settore "Radio scouting", che non ha compiti limitati all'organizzazione dell'annuale evento "Jamboree On The Air", JOTA, ma lavora su diversi fronti. Da qualche anno, lo JOTA è diventato anche "Jamboree On The Internet" cogliendo l'enorme potenzialità educativa della rete di comunicazione informatica.

Alcuni Radioamatori-Scout non sono totalmente d'accordo con questa visione aperta, ma vorrebbero limitarsi alla tecnica radio perché ritenuta più vicina allo scoutismo per quel che riguarda la semplicità dei mezzi e l'utilità in emergenza.

Fermo restando la verità delle ultime due considerazioni, non si può negare che alcuni Radioamatori soffrano un po' dell'esasperazione pubblicitaria per Internet e per la telefonia cellulare, che porta alcuni (sprovveduti!) a considerare l'attività radiantistica ormai obsoleta e legata a pochi nostalgici "impallinati".

Da questa sorta di complesso, dovuto spesso a scarsa conoscenza dei nuovi strumenti tecnologici, derivano affermazioni talvolta molto singolari, espresse anche all'interno dello stesso scoutismo; spetta agli adulti-educatori trovare l'uso giusto ed educativo degli strumenti che la tecnologia offre e che i ragazzi utilizzano e utilizzeranno sempre di più.

Dovrebbe essere chiaro per tutti che non esistono strumenti di comunicazione "buoni" o "cattivi", oppure "vecchi" o "nuovi" in quanto tali; dipende esclusivamente dall'uso che se ne fa.

L'uso e l'abuso degli strumenti di comunicazione è una caratteristica determinante dei tempi e dei ragazzi di oggi: per questo ora più che mai il Settore Radio-scouting ha una ragione di esistere nello spirito giocoso che BP esplicita in Scoutismo per Ragazzi, e cioè *"essere abili nel trasferire notizie da un posto all'altro"* attraverso ogni strumento tecnico e individuando in esso ogni im plicazione educativa-metodologica per insegnare, giocando, ad essere attori coscienti della comunicazione e non utenti passivi.

Il Protocollo d'intesa tra ARI e AGESCI ha la sua reale utilità nel raggiungimento del medesimo scopo pur nel rispetto delle proprie specificità e competenze: i capi scout "educatori-radioamatori" potranno concentrarsi sugli aspetti educativi degli strumenti utilizzati, mentre i radioamatori "non-scout" potranno offrire il loro determinante contributo tecnico. Nella realtà dei fatti, i due ruoli spesso si intrecciano e questo non può che far piacere ed essere ampiamente auspicabile, preservando ovviamente le rispettive e importanti responsabilità. Quindi collaboriamo, collaboriamo, collaboriamo…

Francesco, IKØYQJ (Coordinatore Nazionale Radio Scouting) e Luca, IWØFYU

Se vuoi aderire al coordinamento ARI AGESCI contattami: Francesco fraccamo@libero.it

# **DX info**

#### **IMPORTANTE!!!** Entra in vigore il nuovo *bandplan* per le HF

\_\_\_\_\_\_\_\_\_\_\_\_\_\_\_\_\_\_\_\_\_\_\_\_\_\_\_\_\_\_\_\_\_\_\_\_\_\_\_\_\_\_\_\_\_\_\_\_\_\_\_\_\_\_\_\_\_\_\_

Dal prossimo 29 marzo diviene operativo il nuovo *bandplan* per le HF, approvato dalla Conferenza IARU Regione 1 tenutasi a Cavtat tra il 16 e il 21 novembre 2008.

Le modifiche più rilevanti riguardano i 40 metri e le estensioni di banda per i modi digitali e il CW; tutti i dettagli si trovano all'indirizzo: http://www.iaru-r1.org/Chapter%203.1%20HF%20Bandplan.pdf

# **Temotu H4Ø (Vittorio IKØPRP)**

Per marzo l'appuntamento DX di maggiore interesse è dato dalla spedizione tedes ca a Temotu, provincia delle Isole Salomone. Dal 2 al 16 marzo Siegfried DK9FN, Bernhard DL2GAC e Herrmann DL2NUD trasmetteranno dalla cittadina di Lata, nell'Isola di Nendo.

Per motivi di propagazione le operazioni si concentreranno sui 160, 80, 40 e 30 metri, oltre che sui 2 metri via EME.

Siegfried, che spera di riavere il nominativo H4ØFN che utilizzò dieci anni fa dall'Isola di Pigeon, trasmetterà solamente in CW con 300 W; per ogni banda preferirà i primi kHz all'inizio della stessa, e ascolterà sem pre qualche kHz sopra la propria frequenza (mai isofrequenza!), anche 10 o 20 se il *pile-up* dovesse richiederlo. Sin d'ora preavvisa tutti che ogni ora per tre-cinque minuti darà priorità espressamente ai suoi amici in HA. Il QSL-*Manager* di H4ØFN è HA8FW, Mihály Béla, Csongrádi SGT. 122/A, H-6724 Szeged, Hungary. Tutte le QSL verranno inviate gratuitamente via MRASZ QSL-*buro* entro i dodici mesi successivi alla spedizione, ma chi avesse urgenza può richiedere la propria per posta inviando una busta preindirizzata e almeno 2 US\$ per l'affrancatura (o più, non verrà disprezzato alcun contributo che aiuti a coprire i costi della spedizione!).

 $\Box$ 

Bernhard, che spera di avere il nominativo H4ØMS (dato che è un *habitué* delle Isole Salomone col nominativo H44MS) opererà solo in SSB con 500 W; Herrmann, che non sa quale nominativo gli verrà assegnato, opererà solo in 2 metri EME con 1 kW. Per entrambi la QSL andrà inviata al loro nominativo originale.

Qualora i nominativi assegnati dovessero essere diversi da quelli attesi, sarà naturalmente possibile conoscerli con certezza dal DX-*Cluster*.

Un'ultima nota: gli operatori ci tengono alla correttezza da parte dei corrispondenti: Sigfried (l'organizzatore) avverte che se questa dovesse venire a mancare, spegnerà tutto e si andrà a godere la spiaggia e la natura dell'isola!

## **Prossima spedizione italiana all'isola di Mogador (Marocco)**

\_\_\_\_\_\_\_\_\_\_\_\_\_\_\_\_\_\_\_\_\_\_\_\_\_\_\_\_\_\_\_\_\_\_\_\_\_\_\_\_\_\_\_\_\_\_\_\_\_\_\_\_\_\_\_\_\_\_\_

L'amico Alfredo IK7JWX, dopo la spedizione in Albania di cui abbiamo pubblicato un resoconto sullo scorso numero del GB, ci preannuncia una nuova spedizione, questa volta in Marocco: obiettivo l'Isola di Mogador, Iota AF-065, ww.loc. IM51CM, ITU 37 CQ 33, dal 18 al 26 aprile. Attività su tutte le bande e in tutte le modalità operative (SSB, CW, M.S., RTTY, PSK31).

La squadra sarà attiva come 5C2A (QSL via IK2AQZ), 5C2C (QSL via IK6CAC), 5C2F (QSL via I2FUG), 5C2G (QSL via IZ7GWZ), 5C2J (QSL via IK7JWX), 5C2L (QSL via I8LWL), 5C2SG (QSL via IZ7ATN), 5C2Z (QSL via I8YGZ), 5C2Y (QSL via IØSNY); tutte le QSL andranno spedite a mezzo *Bureau*.

Sono previste operazioni da Essaouira (IM51CL), Mogador Island (/P, IM51CM), Cape Sim-Essaouira (/M, ARLHS MOR-019, IM51CL), Sidi Magdul-Essaouira (/M, ARLHS MOR-036, IM51BJ), Grand Jetée-Agadir (/M, ARLHS MOR-040, IM50EJ).

Poiché sono in cerca di *supporter* e *sponsor*, chi volesse dar loro una mano può farlo attraverso una donazione indirizzata al loro *Pilot* IZ8GDO Pasquale Cascone, Postepay nr. 4023 6004 7030 1658.

*Ricevo "per interposta persona" questo nuovo articolo di Ivan Ivanovich. Per la verità ho il sospetto che si tratti di uno pseudonimo, l'Autore mi sembra infatti che conosca fin troppo bene i comportamenti di taluni OM nostrani per essere un russo… Comunque quello che dice è interessante, e ci dovrebbe far riflettere; per questo pubblico volentieri l'articolo, perché è un richiamo a due cose che si stanno perdendo: lo ham spirit, e la voglia di sperimentare. Lo ham spirit dovrebbe essere quello che ci affratella, quella tanto strombazzata caratteristica del radioamatore di sentire amici gli altri*  appassionati come lui, a prescindere da quelle differenze politiche, culturali, sociali, ecc. che in genere dividono i popoli. *E sperimentare non significa solo progettare circuiti e saldare componenti, significa anche fare prove nelle diverse condizioni di propagazione, confrontare antenne, provare modalità o stili operativi diversi. Senza le due cose appena dette il sedicente radioamatore in effetti non è altro che un radioutente che va al negozio di radio e se può si compera "chilla che costa di più". Non vogliamo che il radiantismo sia questo, vero?*

## **Il DX sulle bande basse (un invito alla sperimentazione) (Ivan Ivanovich)**

\_\_\_\_\_\_\_\_\_\_\_\_\_\_\_\_\_\_\_\_\_\_\_\_\_\_\_\_\_\_\_\_\_\_\_\_\_\_\_\_\_\_\_\_\_\_\_\_\_\_\_\_\_\_\_\_\_\_\_

È fenomenale e divertente vedere quante cose si possono scoprire sulla radio e sull'attività DX.

È arcinoto che stiamo attraversando il minimo del ciclo solare che tanto influisce sulla propagazione delle onde corte. Il nuovo ciclo offrirà qualcosa di buono da febbraio 2011, fino a novembre 2016. Tutto questo però vale solo per gli amanti delle HF alte, mentre ora invece è il momento dei 40, 80 e 160 m. È infatti risaputo che il primo esperimento transoceanico di successo (fatto da Guglielmo Marconi), sulle onde medio-corte, avvenne in un giorno di zero macchie solari. Pura coincidenza?

Risulta quasi incredibile ascoltare un italiano che arriva in 80 m o sulla *top-band* con un segnalone di S9++ e non avere neppure l'ombra della sensazione che ci stia ascoltando.

Se chiami invece una stazione USA o altri DX-er europei, che arrivano con segnale decisamente più basso, a parità di condizioni TX/antenna, riesci normalmente a spuntare il QSO.

Allora quale è il segreto di ascolto di quelle stazioni DX? E perché molti OM sono invece completamente sordi?

Capita cos ì di sentire italiani esibirsi in CQ CQ infiniti mentre sotto JA-USA-SA e Oceania rispondono invano. Questi OM in chiamata si appoggiano solitamente in *chat*, e superbamente commentano con aria di sufficienza: "mi pare di sentire qualcosa sotto ma *questo qu*a è troppo debole, ora lo provo a chiamare..." forti della convinzione che solo un certo apparato di cui ignorano la tecnologia, insieme al lineare, li rendano di fatto DX-er di prestigio. Mentre altrove il commento sulla loro tecnica operativa è: "makaroni e spaghetti vari! togliete la licenza a quegli imbecilli!". Questo forse perché in fonia talvolta invadono la banda CW procurandosi una pessima nomea internazionale, forse perché di fatto la loro tecnica operativa lascia molto a desiderare; ma quel che è veramente grave è che sono quasi completamente sordi!

Non basta dire "OK quelli sono *Big-Gun*", è normale che ciò accada, kilowatt chiama kilowatt. Niente affatto, ci deve essere invece una ragione, per esempio non tutti hanno a disposizione ettari di terreno lontano dalle rumorose città.

 $\Box$ 

Il segreto spesso è come quello di Pulcinella, in questo caso consiste semplicemente nell'usare un'antenna diversa per la ricezione. Ovvero un'antenna ad alta efficienza per la trasmissione, dipolo *inverted-V* o verticale perfettamente accordata, e per chi se lo può permettere un *end-fire array*. Per la sola ricezione invece, una particolare antenna direttiva anche se a bassissimo rendimento di segnale. In moltissimi apparati chiunque avrà notato un'entrata per l'antenna di sola ricezione, e chi non ce l'ha userà un commutatore.

Infatti quello che affligge molti OM è semplicemente il rumore, mentre la propagazione c'è, eccome se c'è. Per chi sa sfruttare veramente la tecnologia radio, nelle condizioni di oggi bastano pochi watt per collegare facilmente gli antipodi.

Con una antenna efficiente e poco direzionale, il rumore non scende mai sotto un certo livello, con tanti e poi troppi dB di ronzii vari, fischi, botti, raganelle etc. Ciò impedisce di fatto la ricezione di qualsivoglia segnale.

Come si fa allora un'antenna direttiva, per giunta di modeste dimensioni, per ricevere i segnali deboli? E su queste bande poi, l'angolo di radiazione come è, o come dovrebbe essere? He he! troppo comodo! questo deve rimanere appannaggio dei tanti operatori che operano con *ham-spirit*, di chi sa usare i calcoli, adottando la tecnologia delle rombiche, di chi sa costruirsi i balun in ferrite e le resistenze di carico, laddove nessun accordatore commerciale è adatto all'uopo, e nessun equalizzatore microfonico può aiutare.

Divulgare alcuni accorgimenti espone al rischio che siano poi commercializzati. Quel poco di sano radiantismo rimasto è a rischio di estinzione: in radio ci sono troppi ignoranti e cafoni, quelli del "tutto e subito", convinti che basti comprare quello che offre il mercato o l'amico compiacente, e che imputano sempre ad altri fattori il proprio fallimento.

Basta cos ì quindi! se la *top-band* è sacra, il DX è sacro, e si è detto anche troppo, anche se in modo fuorviante e quasi irriconoscibile.

Questo è infatti pane per sperimentatori, ma non per pochi eletti, poiché basti pensare che la tecnologia è semplice e costa veramente una miseria in quattrini, ma fatica e determinazione per la messa a punto.

L'invito quindi è per gli smanettoni e i cacciavitari delle antenne, non solo per i teorici, perché è meno difficile di quanto si riesca ad immaginare, e provare a ingegnarsi è il minimo. Ci sono ancora un paio di anni abbondanti per sfruttare l'ottima propagazione sulle bande basse. Buon lavoro e rendete partecipi delle vostre esperienze i colleghi del vostro Club o sezione, che sia sempre luogo e punto di riferimento, di incontro e di scambio culturale (DX ovviamente!).

73 da Ivan Ivanovich

# **VHF/UHF/SHF info**

## **I prossimi appuntamenti (Guido IZØGKA)**

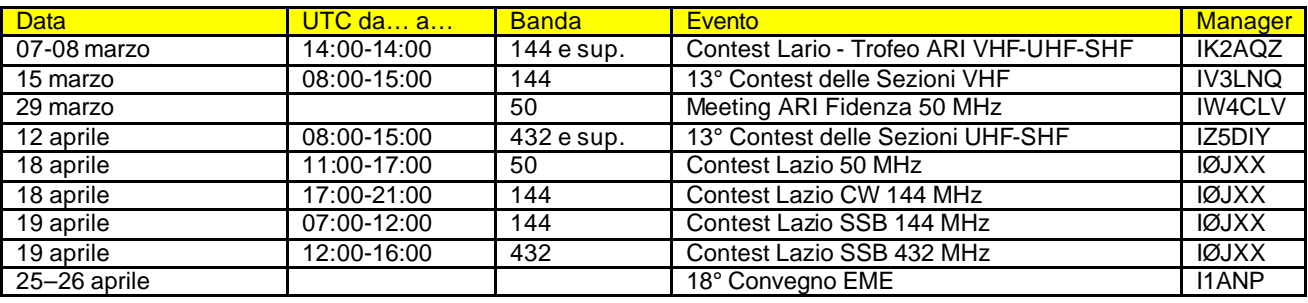

# **L'angolo del SOTA**

*Questa rubrica intende dare spazio alle esperienze e vicissitudini, vissute da quegli OM che si dedicano all'attività in QRP dalle cime montane di casa nostra. Dare voce agli appassionati di SOTA (Summit On The Air) vuole essere anche uno sprone a provare questo tipo di attività che unisce la passione per la radio alle escursioni in montagna oltre a stimolare l'inventiva e la fantasia verso l'autocostruzione, alla ricerca di soluzioni tecniche sempre più efficienti.*

*Maggiori informazioni sul SOTA si trovano all'indirizzo: www.radioavventura.it e www.radioavventura.it/News.htm*

## **Monte Pratiglio, JN61LQ, LZ-044, alt. 963 m (Roberto IKØBDO)**

\_\_\_\_\_\_\_\_\_\_\_\_\_\_\_\_\_\_\_\_\_\_\_\_\_\_\_\_\_\_\_\_\_\_\_\_\_\_\_\_\_\_\_\_\_\_\_\_\_\_\_\_\_\_\_\_\_\_\_

In questi anni mi sono sempre dedicato alle attivazioni SOTA in solitaria, ovvero effettuando le mie camminate senza compagnia. La ragione principale è che, alla mia età e con lo scarso allenamento che ho, il mio passo non è propriamente quello di un bravo montanaro, e devo con una certa frequenza adeguarlo al mio fisico, effettuando soste quando questo me lo richiede. Effettuarlo in compagnia di colleghi più giovani vuol dire non essere libero di poter effettuare le soste in completa indipendenza, ma piuttosto evitarle per non intralciare troppo il loro cammino.

L'obiettivo che mi sono posto per il 2009 è quello di cercare di coinvolgere il più possibile i pochi colleghi della Sezione in grado di capire quanto sia bella l'attività in montagna, ad iniziare dell'attività SOTA.

 $\Box$ 

Dopo un martellante tam -tam verso i pochi interessati, sono riuscito a convincere uno di questi, l'amico Ivo IKØRMR, buon cultore delle VHF in portatile durante i contest, a seguirmi sul Monte Pratiglio, in provincia di Latina, cima facente parte della catena dei Monti Lepini con una quota di quasi mille metri. Tale cima era stata fatta appositamente censire nei mesi precedenti, perché sarebbe stata adatta a una prima esperienza invernale per un neofita.

Il tempo quest'inverno è stato particolarmente inclemente, e infatti la cima del Monte Rinsaturo, a una buona mezz'ora più avanti nel percorso, era coperta di neve. Abbiamo iniziato la salita verso le otto, salendo sul sentiero coperto di ghiaccio che scricchiolava sotto i nostri passi. Freddo

pungente con temperatura decisamente sotto zero.

La cima, fortunatamente già riscaldata dal sole, ci ha accolti con l'atmosfera magica determinata dallo splendido panorama, ma anche con una tramontana piuttosto tesa.

Il Contest Lombardia, che si è svolto in concomitanza di questa nuova attivazione, lo dice già la parola, è un contest prettamente del Nord Italia. Effettuare attività VHF in QRP, seppure in montagna, dalle nostre zone, in inverno e con una propagazione a dire poco scarsa, vuol dire sapere in partenza che non si raggiungeranno che degli scarsi risultati, ma a me occorreva fare iniziare l'attività SOTA ai miei amici.

In cima al Pratiglio eravamo con due stazioni quasi identiche: entrambi con l'817 ma io con la Yagi 7 elementi, mentre Ivo IKØRMR/Ø aveva portato con sé la sua *hentenna* che, a parte l'ovvia differenza di guadagno, ha

fatto in suo onesto dovere. Lavoravamo facendo ping-pong nei collegamenti fin quando Ivo non ha deciso di spostarsi ancora più in alto, su una cimetta un po' più lontana e più aperta. Ci saremmo dati meno fastidio e lui avrebbe potuto testare meglio le prestazioni del suo giocattolo.

Ci siamo fermati a soli 19 collegamenti io, e 18 lui, con due sole stazioni del Nord, una lombarda e una veneta, veri DX nel caso nostro. Segnali bassissimi anche da parte loro, che certamente operavano con potenza. Ascoltate anche, al limite della comprensibilità, un paio di stazioni portatili in zona 1 oltre a una in zona IN3. Assoluta assenza di stazioni portatili dalla zona Ø o più a sud. Credo che noi fossimo gli ultimi partecipanti al contest in termini di latitudine verso sud: non abbiamo infatti ascoltato stazioni operanti più a sud di noi.

E più di così non si sarebbe potuto fare, almeno dal Lazio, a meno di affrontare le cime innevate, e visto che né io né i miei colleghi abbiamo le "ciaspole" per camminare sulla neve alta, ci dobbiamo adeguare alla situazione, in attesa che le condizioni e, soprattutto, la propagazione migliori.

Un'esperienza interessante soprattutto per il collega IKØRMR, che sono certo vorrà ripetere a breve. Mi auguro

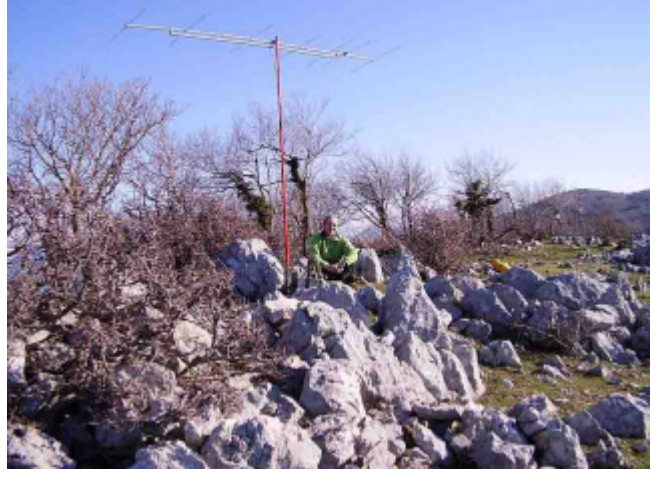

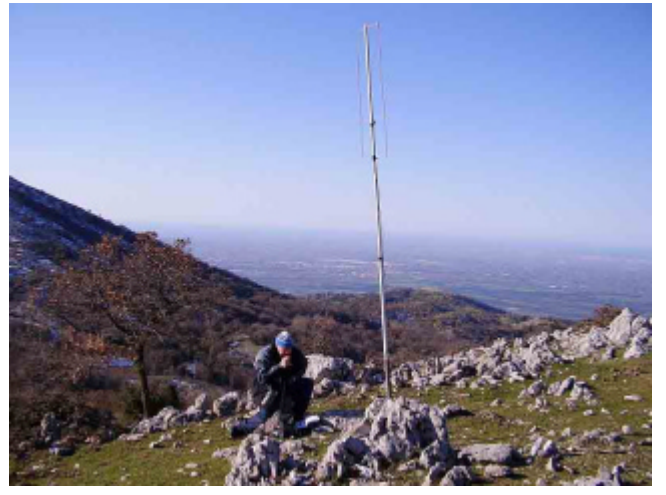

anche che alle mie prossime chiamate a raccolta ci siano più temerari disposti ad unirsi alla compagnia.

# **L'angolo della telegrafia**

# **CW QSO:** *getting started* **(Vito IZØGNY)**

I manuali d'uso dei nostri bei ricetrasmettitori, che ormai fanno di tutto e di più, oltre a centinaia di pagine che ne illustrano tutte le mirabolanti funzioni, spesso non proprio indispensabili, per fortuna hanno quasi sempre (bontà loro!) anche una scarna paginetta, magari su foglio volante, il cui titolo, "*getting started*", indica che essa riassume quelle poche istruzioni davvero indispensabili per cominciare (e spesso continuare…) a utilizzare l'apparato, senza prima doversi essere sciroppato l'intero manuale.

Bene, qui vorrei proporre una cosa del genere, ad uso di coloro che si avvicinano alla telegrafia, sono già in grado di ricevere e trasmettere in codice Morse, ma devono ora "lanciarsi" a fare i primi collegamenti. E naturalmente un po' di timore lo hanno, se non altro di fare qualche brutta figura…

Questo timore va accantonato: male che andasse non si finirà il collegamento, ma altro non accadrà: non state certo trasmettendo o ricevendo le coordinate di una nave in difficoltà… semplicemente andrà meglio la prossima volta, nessuno riderà di voi, e se anche lo facesse consolatevi, siete in telegrafia, non in fonia, e le risate "non passano" per il tasto!

Allora, il primo suggerimento è di cominciare facendo un po' di ascolto di stazioni che trasmettono a una velocità che vi è congeniale. Magari evitate chi va sensibilmente più piano di voi, perché ciò alla lunga vi porterebbe a un regresso, e invece cercate di stare sempre al limite o addirittura un po' sopra, questo sarà di stimolo a migliorarvi. Vi renderete presto conto che, salvo eccezioni, la struttura di base di un collegamento è sempre la stessa, e consiste di una chiamata generale da parte di una stazione, di una risposta da un'altra, e poi nello scambio di tre fondamentali informazioni: il rapporto di ascolto (RST), il nome dell'operatore, il suo QTH. In successivi passaggi magari vengono date anche ulteriori notizie, essenzialmente di cortesia, su apparecchiatura/potenza utilizzate, antenna, condizioni meteo. Concludono il collegamento le informazioni sullo scambio delle QSL e i saluti.

 $\Box$ 

Diciamo subito che è (ovviamente!) di fondamentale importanza copiare correttamente il nominativo della stazione corrispondente, e far copiare bene il proprio. Per questo, specie al primo passaggio, ma anche dopo se dovesse risultare necessario, i nominativi vengono ripetuti più volte.

Poi aggiungiamo che un collegamento, per essere considerato "valido", deve comportare lo scambio del rapporto di ascolto. Su questo argomento vale la pena dire qualcosa. R, la *readibility*, ossia la comprensibilità, che va da 1 a 5, è bene che la dichiariate onestamente. È un po' ridicolo che in una situazione ad es. di forte QRM diciate R5 per abitudine, e poi vi dobbiate far ripetere tutto 3 volte! Sull'intensità S, *strength*, c'è poco da dire, ve la dà lo strumento. Sulla bontà della nota T vorrei spendere due parole. Sono ormai passati i tempi in cui molte stazioni usavano trasmettitori autocostruiti: con quelli sì, si sentivano spesso brutte note, inquinate (specie in quelli a valvole) da ronzii, e con *click* di attacco e *chirpies*, cinguettii, dovuti a slittamenti di frequenza, sempre all'inizio dell'emissione. Era imbarazzante, ma indicare questi problemi poteva essere utile all'autocostruttore, che così sapeva dove migliorare la sua realizzazione. Oggi è molto raro trovare brutte note telegrafiche; è mia *personale* opinione allora che dare in un rapporto un T inferiore al 9 sia un po' "cattivo", anche quando corrisponde alla realtà. Per questo io *personalmente* preferisco dare sempre T9; poi magari in un passaggio successivo aggiungo che la nota "mi pare che presenti qualche problema, sembra esserci un po' di alternata, o un *click* , o quello che sia". Diciamo che l'informazione la si dà lo stesso, ma con un garbo che viene apprezzato.

Detto questo, qualche indicazione per il momento in cui deciderete di trasmettere. Prima di tutto, vi sconsiglierei di partire voi con una chiamata generale. Anche se è consuetudine (e buona educazione) rispondere sempre alla velocità dell'interlocutore, potrebbe capitarvi qualcuno che vi risponde troppo velocemente. Oppure è una stazione molto debole, con la quale avete difficoltà di comprensione per questo motivo. O una con una nota davvero brutta e spiacevole da ascoltare, di quelle di cui parlavamo sopra.

Per queste ragioni il mio suggerimento per le prime volte è di essere voi a rispondere a una chiamata. Anzi, c'è un ulteriore suggerimento, se non vi sentite troppo sicuri: aspettate cha a una chiamata risponda qualcun altro, e ascoltate. Vi potrete annotare con comodo il nominativo della stazione che intendete collegare, il nome dell'operatore, il QTH, quando li darà al suo corrispondente, e vi troverete avvantaggiati per dopo. Se non siete sfortunati e la stazione fa QRT completato il QSO che avete ascoltato, essa farà una nuova chiamata a cui voi potrete rispondere, con già mezzo lavoro fatto. Altrimenti, sarà stato comunque un buon esercizio di ascolto. In ogni caso NON intromettetevi durante il collegamento: sarebbe una scortesia, particolarmente poco apprezzata dai telegrafisti.

Quello proposto appresso è un "modello" di dialogo, semplice semplice, costituente un QSO basilare. Anzi due, uno per quando risponderete a una chiamata generale, l'altro per quando sarete voi a farla. Evidentemente è solo un gioco di ruoli, una diversa successione di "mosse", i contenuti sono i medesimi. È giusto per aiutarvi a togliervi dall'imbarazzo, e ricordarvi tutto quello che (al minimo) dovete dire, in un ordine che più o meno è quello usuale. Soprattutto il rapporto, ma spesso anche nome e QTH vengono ripetuti più volte, in genere tre; comunque non abusate delle ripetizioni, ed evitatele senz'altro per RIG, ANT e WX. Naturalmente quando trasmetterete voi, indicherete i *vostri* nome, QTH, RIG, antenna, ecc., non i miei!!! HI!

Qualche nota. I gruppi di lettere sottolineati vanno trasmessi con continuità, in quanto rappresentano segnali di servizio. I campi in grigio sono quelli che vanno completati di volta in volta (nominativo del corrispondente, rapporto RS). Prima di effettuare una chiamata si deve chiedere se la frequenza è libera (QRL?). Quando ci si accorge di avere ricevuto una risposta ma per qualche motivo non si è copiato il nominativo del corrispondente si usa trasmettere qualche punto interrogativo seguito del proprio nominativo (? ? ? DE IZØGNY K). Il K alla fine della trasmissione significa "avanti" ed è rivolto a tutti, quindi si usa (generalmente) quando non si ha un corrispondente definito, ad es. quando si chiama CQ. KN significa invece "avanti solo la stazione nominata", SK significa "ho finito il QSO". Qualche volta questi segnali vengono fatti precedere da AR, che preavvisa della fine del messaggio, prima del cambio. Chi usa sistemi QSK o semi-QSK e quindi va automaticamente in ricezione quando il tasto è alzato usa alle volte BK per dare il cambio, significando con ciò che la sua trasmissione può essere interrotta in ogni momento, ossia che lui è in grado di ricevere in ogni istante in cui non trasmette. I due trattini, trasmessi come BT, servono a staccare tra loro le varie parti del messaggio. I due "pallini" alla fine del QSO rappresentano infine quel simpatico vezzo di chiudere definitivamente con due punti ben staccati: è semplicemente una consuetudine, un qualcosa che dà un tono di simpatia, un calore umano a un dialogo mediato da una semplice portante interrotta. Non dimenticateli!

Vi auguro buoni QSO e tanto divertimento col CW! 73 de Vito, IZØGNY

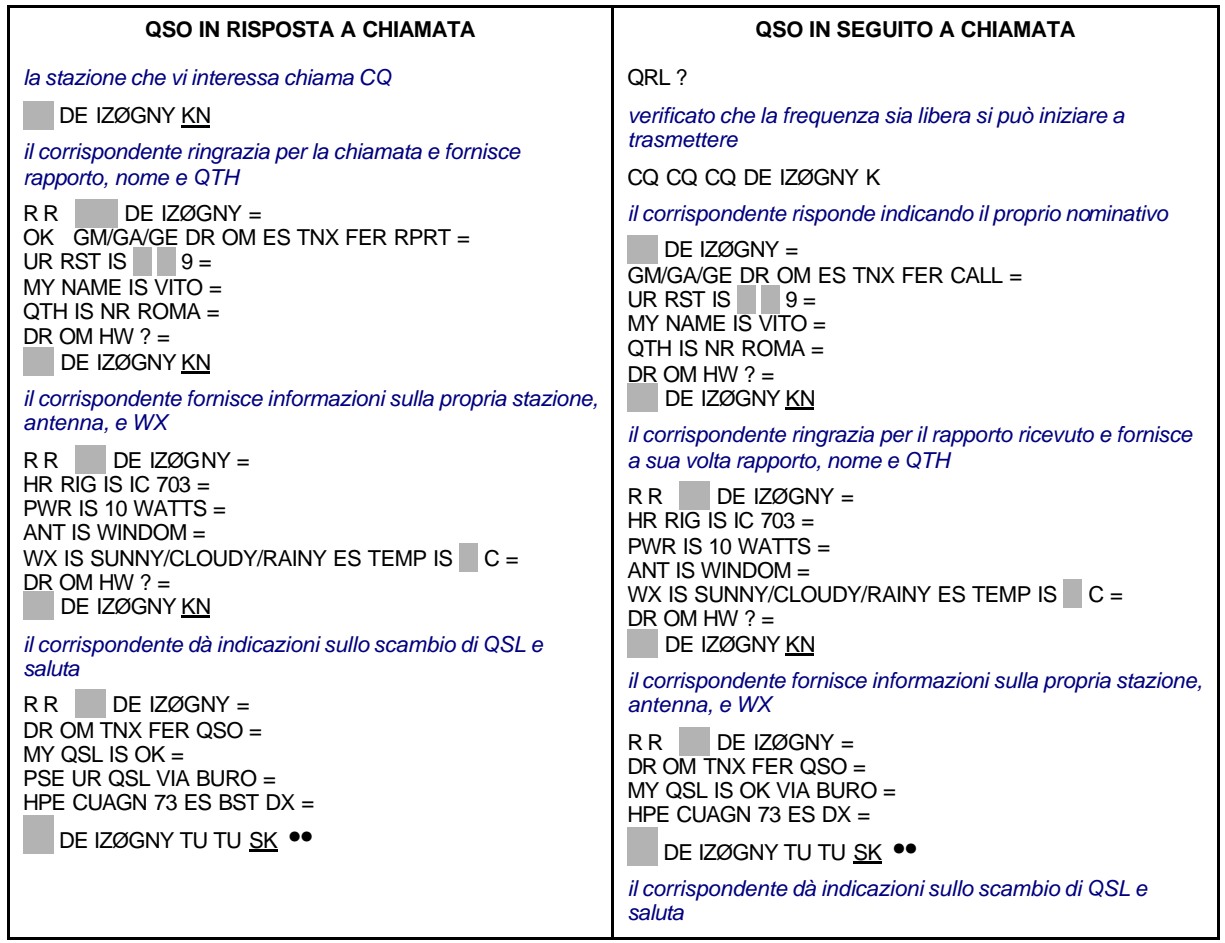

 $\Box$ 

# **Libri nuovi e vecchi**

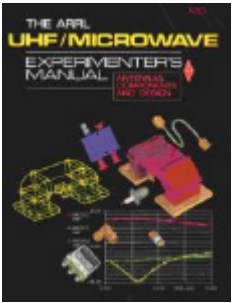

## **The ARRL UHF/Microwave Experimenter's Manual**

Anche se non recentissimo (il *copyright* è del 1991) questo manuale della ARRL rimane ancora oggi facilmente reperibile e molto interessante, rivolto come è allo sperimentatore nel campo delle frequenza più alte. Le sue 446 pagg. (f.to c.a 21×27,5 cm) coprono la storia dei progressi dei Radioamatori su queste bande, le procedure di sicurezza, la propagazione, i componenti passivi e attivi, le linee di trasmissione (coassiali e guide d'onda), le tecniche di progettazione (circuiti stampati e *microstrip*, oscillatori, filtri, *mixer*, moltiplicatori di frequenza, cavità), la progettazione dei sistemi, le tecniche di realizzazione, le antenne e la loro alimentazione, le comunicazioni EME, le misure, l'uso del *computer* come ausilio per i calcoli.

Il libro è ricchissimo di illustrazioni in b/n, il testo è rigoroso e con la giusta dose di informazioni teoriche (come ci possiamo attendere dalla grande esperienza della ARRL nel campo delle pubblicazioni per sperimentatori dilettanti). Attenzione però! non contiene proposte di realizzazioni pratiche, per così dire "precalcolate", ma si limita a fornire gli strumenti per avvicinarsi alla progettazione in proprio: è quindi rivolto a chi voglia dedicarsi a queste frequenza non soltanto assemblando, ma sperimentando attivamente, nella migliore interpretazione dello *ham spirit*.

#### **Ringraziamenti**

Consorzio SOHO/MDI per la foto del Sole a pag. 7. SOHO è un progetto di collaborazione internazionale tra ESA e NASA.

\_\_\_\_\_\_\_\_\_\_\_\_\_\_\_\_\_\_\_\_\_\_\_\_\_\_\_\_\_\_\_\_\_\_\_\_\_\_\_\_\_\_\_\_\_\_\_\_\_\_\_\_\_\_\_\_\_\_\_

Il Genzano Bulletin è ora scaricabile anche dal sito della Sezione: http://www.arigenzano.it/bollettini.html. Gli articoli di carattere tecnico sono inoltre reperibili alla pagina www.arigenzano.it/tecnica.html

Il Genzano Bulletin è aperto alla collaborazione dei lettori. Potete inviare i vostri contributi (specialmente articoli tecnici e di autocostruzione!) all'indirizzo: **bollettino@arigenzano.it**. A questo indirizzo vanno anche le richieste di inserimento o di cancellazione dalla lista di distribuzione.